# **XMHW Documentation**

*Release 0.8.2.dev3*

**Paola Petrelli**

**Sep 20, 2022**

# **CONTENTS:**

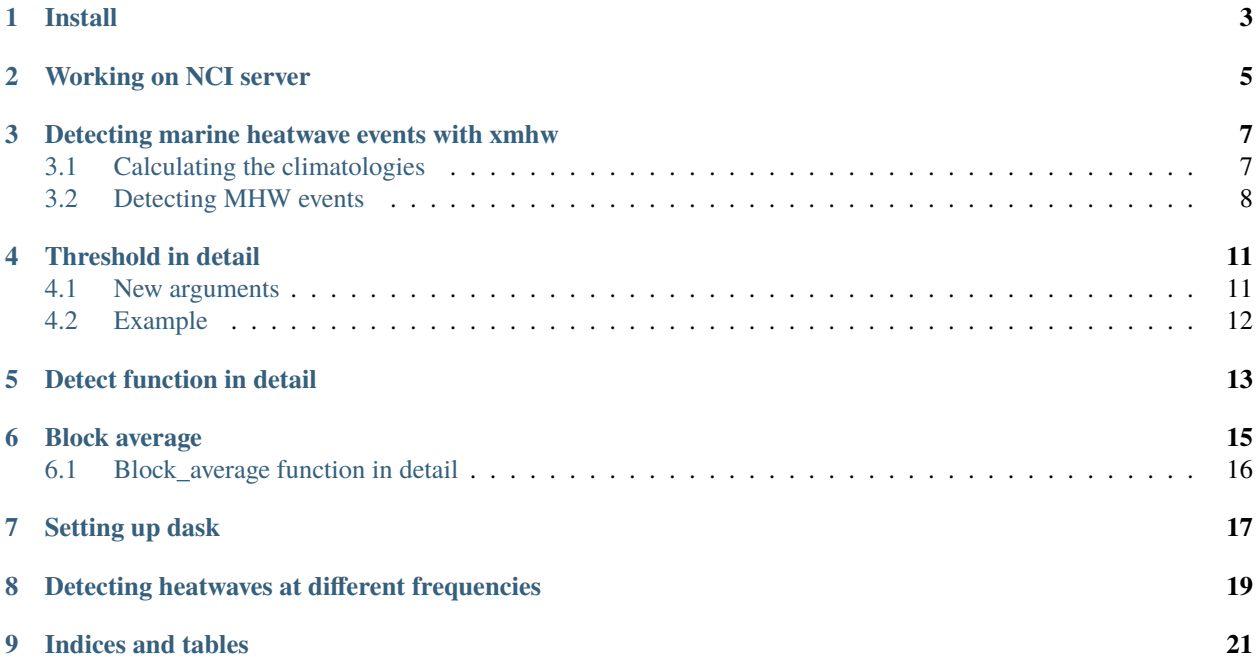

#### # XMHW - Xarray based Marine HeatWave code

XMHW identifies marine heatwaves from a timeseries of Sea Surface Temperature data and calculates statistics associated to the detected heatwaves. It is based on the`marineHeatWaves code [<https://github.com/ecjoliver/](https://github.com/ecjoliver/marineHeatWaves/) [marineHeatWaves/>](https://github.com/ecjoliver/marineHeatWaves/)`\_ by Eric Olivier

Functions:

- **threshold**
- **detect**
- **block\_average** work in progress

# **ONE**

# **INSTALL**

<span id="page-6-0"></span>You can install the latest version of xmhw directly from conda (coecms channel)

conda install -c coecms -c conda-forge xmhw

If you want to install an unstable version or a different branch:

- git clone
- git checkout <br/>branch-name> (if installing a a different branch from master)
- cd xmhw
- python setup.py install or pip install ./ use –user with either othe commands if you want to install it in ~/.local

**TWO**

# **WORKING ON NCI SERVER**

<span id="page-8-0"></span>Xmhw is pre-installed into a Conda environment at NCI. Load it with:

module use /g/data3/hh5/public/modules module load conda/analysis3-unstable

NB You need to be a member of hh5 to load the modules

**THREE**

# <span id="page-10-0"></span>**DETECTING MARINE HEATWAVE EVENTS WITH XMHW**

*xmhw* is a xarray based version of the MarineHeatWave code. The main difference with the original code are the following: \* uses xarray and dask \* the calculation of climatologies and detection of mhw events are in separate functions, so they can be called independently \* can handle multi dimensional grids and detect land points \* NaNs treatment can be customised \* severity of events added to *detect* function output \* produce xarray datasets instead of list of dictionaries

Import *threshold* to calculate the climatologies and *detect* to detect the mhw events.

import xarray as xr import dask from xmhw.xmhw import threshold, detect

# <span id="page-10-1"></span>**3.1 Calculating the climatologies**

For this demo I am using a small subset of the NOAA OISST timeseries. You can use whatever seawater temperature dataset you have available, just select a small region initially to test the code.

```
# open file, read sst and calculate climatologies
ds =xr.open_dataset('sst_test.nc')
sst = ds['sst']clim = threshold(sst)
clim
Dimensions: (doy: 366, lat: 12, lon: 20)
Coordinates:
   quantile float64 0.9
  * doy (doy) int64 1 2 3 4 5 ... 363 364 365 366
 * lat (lat) float64 -43.88 -43.62 ... -41.12
 * lon (lon) float64 144.1 144.4 ... 148.9
Data variables:
   thresh (doy, lat, lon) float64 dask.array<chunksize=(365, 1, 20), ...
   seas (doy, lat, lon) float64 dask.array<chunksize=(365, 1, 20), ...
Attributes:
   source: xmhw code: https://github.com/coecms/xmhw
   title: Seasonal climatology and threshold calculated to detect marine
            heatwaves following the Hobday et al. (2016) definition
   history: 2021-11-19: calculated using xmhw code https://github.com/coecms/xmhw
   xmhw_parameters: Threshold calculated using:
```

```
90 percentile;
climatology period is 1981-1981';
window half width used for percentile is 5; width of moving
average window to smooth percentile is 31
```
As you can see above **clim** is a xarray dataset with two variables: \* thresh - the percentile threshold \* seas - the climatology mean.

The dimension is **doy** which stands for day of the year, this is based on a 366 days calendar. Finally the dataset includes a few global attributes detailing the climatology period, the percenttile used and other parameters used in the calculation. This can be easily saved to a file simply by running: > clim.to\_netcdf('filename')

### <span id="page-11-0"></span>**3.2 Detecting MHW events**

Now that we have the climatologies we can run detect

```
mhw = detect(sst, clim['thresh'], clim['seas'])
mhw
xarray.Dataset
Dimensions:
    events: 2047 lat: 12 lon: 20
Coordinates:
    events (events) float64 91.0 116.0 ...
   lat (lat) float64 -43.88 -43.62 ...
   lon (lon) float64 144.1 144.4 ...
Data variables:
    event (events, lat, lon) float64 nan nan ...
   index_start (events, lat, lon) float64 nan nan ...
   index_end (events, lat, lon) float64 nan nan ...
   time_start (events, lat, lon) datetime64[ns] NaT NaT ...
   time_end (events, lat, lon) datetime64[ns] NaT NaT ...
   time_peak (events, lat, lon) datetime64[ns] NaT NaT ...
   intensity_max (events, lat, lon) float64 nan nan ...
   intensity_mean (events, lat, lon) float64 nan nan ...
   intensity_cumulative (events, lat, lon) float64 nan nan ...
    severity_max (events, lat, lon) float64 nan nan ...
    severity_mean (events, lat, lon) float64 nan nan ...
    severity_cumulative (events, lat, lon) float64 nan nan ...
   severity_var (events, lat, lon) float64 nan nan ...
   intensity_mean_relThresh (events, lat, lon) float64 nan nan ...
   intensity_cumulative_relThresh (events, lat, lon) float64 nan nan ...
    intensity_mean_abs (events, lat, lon) float32 nan nan ...
   intensity_cumulative_abs (events, lat, lon) float32 nan nan ...
    duration_moderate (events, lat, lon) float64 nan nan ...
   duration_strong (events, lat, lon) float64 nan nan ...
    duration_severe (events, lat, lon) float64 nan nan ...
   duration_extreme (events, lat, lon) float64 nan nan ...
    index_peak (events, lat, lon) float64 nan nan ...
   intensity_var (events, lat, lon) float64 nan nan ...
    intensity_max_relThresh (events, lat, lon) float64 nan nan ...
```

```
intensity_max_abs (events, lat, lon) float32 nan nan ...
   intensity_var_relThresh (events, lat, lon) float64 nan nan ...
   intensity_var_abs (events, lat, lon) float32 nan nan ...
   category (events, lat, lon) float64 nan nan ...
   duration (events, lat, lon) float64 nan nan ...
   rate_onset (events, lat, lon) float64 nan nan ...
   rate_decline (events, lat, lon) float64 nan nan ...
Attributes:
    source: xmhw code: https://github.com/coecms/xmhw
   title: Marine heatwave events identified applying the
       Hobday et al. (2016) marine heat wave definition
   history: 2021-11-19: calculated using xmhw code https://github.com/coecms/xmhw
    xmhw_parameters: MHW detected using: 5 days of minimum duration;
                     events separated by 2 or less days were joined
```
We can see above all the output variables listed and again global attributes detailing the dataset settings. The dimension **events** represents the starting point of each event. Let's select one grid point to see more in detail its structure.

```
mhw\_point = mhw.isel(lat=2, lon=15)mhw_point.events
array([ 91., 116., 164., ..., 14375., 14379., 14381.])
```
Printing out the all events array shows that the first detected event occurs at the 91st timestep of the original timeseries, the last events starts at timestep 14381. Not all these events will be occuring at the selected grid point. We can see that having a look at the index\_start or time\_start variables. By dropping all the NaN values along the events dimension, we can see there are 60 mhw events occuring at this grid point.

```
mhw_point.time_start.dropna(dim='events')
array(['1985-04-08T12:00:00.000000000', '1988-05-12T12:00:00.000000000',
       '1988-06-10T12:00:00.000000000', '1988-07-17T12:00:00.000000000',
       ...
       dtype='datetime64[ns]')
```
As for the climatologies dataset, we can save the mhw dataset to a netcdf file easily.

```
mhw.to_netcdf('mhw_test.nc')
```
This file has a small grid, so we could save it as it is and still produce a small file. However, it is worth adding some "encoding" to save storage, this will be necessary when dealing with bigger grids. Xarray has automatically used a float64 format for ~20 of the variables. Converting all the variables to float32 format will save a lot of storage. This dataset also has a lot of NaNs values, as its structure is "sparse", so it is a good idea to save the results in a compressed format. Encoding allows us to add internal compression and also to convert the arrays format.

```
# First we create a dictionary representing the settings we want to use
# then we apply that to all the dataset variables and we use the
# resulting dictionary when calling to_netcdf()
#
comp = dict(zlib=True, complevel=5, shuffle=True, dtype='float32')
encoding = {var: comp for var in mhw.data_vars}
mhw.to_netcdf('mhw_test_encoded.nc', encoding=encoding)
```
Checking the sizes of both files

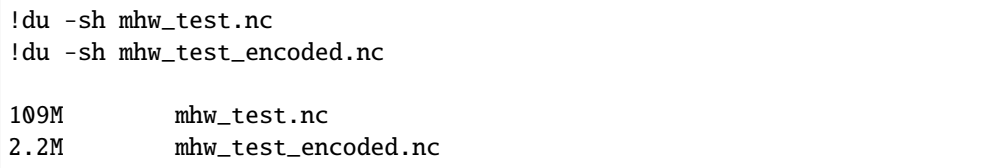

# **THRESHOLD IN DETAIL**

<span id="page-14-0"></span>In the previous example the threshold function was called with its default arguments, so only temperature was needed. As for the original Marine heatwave code several other parameters can be set:

```
threshold(temp, tdim='time', climatologyPeriod=[None,None], pctile=90, windowHalfWidth=5,
          smoothPercentile=True, smoothPercentileWidth=31, maxPadLength=None,
          coldSpells=False, Ly=False, anynans=False, skipna=False):
```
Where *temp* is the temperature timeseries, this is the only input needed. Arguments names are the same as the original MarineHeatWave code, where possible:

- **climatologyPeriod**: list(int), optional Period over which climatology is calculated, specified as list of start and end years. Default is to use the full time series.
- **pctile**: int, optional Threshold percentile used to detect events (default=90)
- **windowHalfWidth**: int, optional Half width of window about day-of-year used for the pooling of values and calculation of threshold percentile (default=5)
- **smoothPercentile**: bool, optional If True smooth the threshold percentile timeseries with a moving average (default is True)
- **smoothPercentileWidth**: int, optional Width of moving average window for smoothing threshold in days, has to be odd number (default=31)
- **maxPadLength**: int, optional Specifies the maximum length (days) over which to interpolate NaNs in input temp time series. i.e., any consecutive blocks of NaNs with length greater than maxPadLength will be left as NaN. If None it does not interpolate (default is None).
- **coldSpells**: bool, optional If True the code detects cold events instead of heat events (default is False)
- **Ly**: bool, optional !! Not yet fully implemented If True the length of the year is < 365/366 days (e.g. a 360 day year from a climate model). This affects the calculation of the climatology (default is False)

#### <span id="page-14-1"></span>**4.1 New arguments**

- **tdim** optional, to specify the time dimension name, default is "time" . NB you do not need to pass the time array as in the original as the timeseries is an xarray data array the time dimension is included
- **anynans**: bool, optional Defines in land check which cells will be dropped, if False only ones with all NaNs values, if True all cells with even 1 NaN along time dimension will be dropped (default is False)
- **skipna**: bool, optional If True percentile and mean function will use skipna=True. Using skipna option is much slower (default is False)

More on missing values later.

# <span id="page-15-0"></span>**4.2 Example**

This is just showing how we can call the function changing some of the default parameters. In this case we are assuming sst time dimension is called 'time\_0' and we want a base period from 1 Jan 1984 to 31 Dec 1994.

 $clim = threshold(sst, climatologyPeriod=[1984,1994], tdim='time 0')$ 

NB after passing the timeseries as first argument, the order of the other ones is irrelevant as they are all keywords arguments.

It is important to notice that differently from the original function which takes a numpy 1D array, because we are using xarray we can pass a 3D array (in fact we could pass any n-dim array) and the code will deal with it. We selected a 12X20 lat-lon region and of these 135 grid cells are ocean.

The function return a dataset with the arrays: - **thresh** - for the threshold timeseries - **seas** - for the seasonal mean

Differently from the original function, here the climatologies are saved not along the entire timeseries but only along the new **doy** dimension. Given that xarray keeps the coordinates with the arrays there is no need to repeat the climatologies along the time axis. We also try to follow the CF conventions and define appropriate variables attributes and some global attributes that record the parameters used to calculate the threshold for provenance.

#### **4.2.1 Handling of dimensions and land points**

As so before we are passing the full grid to the function without worrying about land points, or how many dimensions it has. Before calculating anything, the code calls the function land check() (from xmhw.identify). This function handles the dimensions and land points of the grid in two steps: - stacks all dimensions but the time dimension in a new 'cell' dimension; - removes all the land points, these are assumed to have all NaN values along the time axis

In our example 'cell' will be composed by stacked (lat,lon) points. The resulting array will have (time, cell) dimensions, and the cell points which are land will not be part of it. The climatologies then will be calculated for each cell point. Finally the results will be unstacked before returning the final output. NB This approach can occasionally produce a grid of different size from the original if all the cells at a specific latitude or longitude are masked as land. In that case the final grid will be smaller, you can however easily reindex your results as the original grid. > clim = clim.reindex\_like(sst)

#### **4.2.2 Handling of NaNs**

It is important to understand how the **threshold()** function is dealing with NaNs. If there are NaNs values in the timeseries that is passed to the function, this could produce wrong results. You can take care of NaNs in the timeseries before passing it to threshold or you can take one of the following approaches: 1) We already saw that land\_check() will remove all the points that have all NaNs values along the time dimension. You can choose to be more strict and also exclude any ell points that even just one NaN value. To do so you can set the **anynans** argument to True. This is a bit of an extreme approach as especially with observations data it is not unusual to have a few NaNs. > clim = threshold(sst, anynans=True)

- 2) set **skipna** to True this tells the code to skip NaNs when calculating averages and/or the percentile. By default the **skipna** argument is set to False as using this option can double up the execution time. But if you are working on a small grid than it is a safer option. > clim = threshold(sst, skipnans=True)
- 3) use **maxPadLength** this will trigger interpolation for all NaNs points, with the exception of consecutive blocks with length greater than maxPadLength. > clim = threshold(sst, maxpadlength=5, anynans=True)

Used in conjuction with **anynans** as shown above you can use it to eliminate only the cell points that have bigger gaps.

# **DETECT FUNCTION IN DETAIL**

<span id="page-16-0"></span>The *detect* function identifies all the mhw events and their characteristics. It corresponds to the second part of the original detect function and again mimic the logic and most of options of the original code.

```
def detect(temp, th, se, tdim='time', minDuration=5, joinGaps=True,
          maxGap=2, maxPadLength=None, coldSpells=False,
           intermediate=False, anynans=False):
```
Apart from the timeseries, the threshold and the seasonal average, the other arguments are all optional. As for threshold an option to pass the name of the time dimension (**tdim**) and the **anynans** argument to define which grid cells will be removed from calculation, were added. It is important to used this last consistently with the approach used when calculating the threshold. The last new argument is **intermediate**, when set to True, also intermediate results are saved. These include the original timeseries, climatologies, detected events, categories and some of the mhw properties but along the full length of the time axis.

Arguments specific to **detect()**: \* minDuration: int, optional Minimum duration (days) to accept detected MHWs (default=5) \* joinGaps: bool, optional If True join MHWs separated by a short gap (default is True) \* maxGap: int, optional Maximum limit of gap length (days) between events (default=2)

```
mhw, intermediate = detect(sst, clim['thresh'], clim['seas'], intermediate=True)
intermediate
xarray.Dataset
Dimensions:
    time: 14392 lat: 12 lon: 20
Coordinates:
    time (time) datetime64[ns] 1981-09-01T12:00:00 ...
   lat (lat) float64 -43.88 -43.62 ...
    lon (lon) float64 144.1 144.4 ...
Data variables:
    ts (time, lat, lon) float32 11.13 11.16 ...
    seas (time, lat, lon) float64 nan nan ...
   thresh (time, lat, lon) float64 nan nan ...
   bthresh (time, lat, lon) object False ...
   events (time, lat, lon) float64 nan nan ...
   relSeas (time, lat, lon) float64 nan nan ...
   relThresh (time, lat, lon) float64 nan nan ...
   relThreshNorm (time, lat, lon) float64 nan nan ...
   severity (time, lat, lon) float64 nan nan ...
   cats (time, lat, lon) float64 nan nan ...
   duration_moderate (time, lat, lon) object False ...
    duration_strong (time, lat, lon) object False ...
```

```
duration_severe (time, lat, lon) object False ...
    duration_extreme (time, lat, lon) object False ...
    mabs (time, lat, lon) float32 nan nan ...
Attributes: (0)
```
# **BLOCK AVERAGE**

<span id="page-18-0"></span>The blockAverage function on the original MHW code is used to calculate statistics along a block of time. The default is 1 year block. If the timeseries used starts or ends in the middle of the year then the results for this two years have to be treated carefully. Most of the statistics calculated on the block are simple statistics. Given that the mhw properties are saved now as an array it is simple to calculate them after grouping by year or "bins"of years on the entire dataset. However, we added xmhw has a block\_average() function to reproduce the same results.

```
# To call with standard parameters, all is needed is the output of detect function
# I am also passing the intermediate results datasets as a way to provide the␣
˓→temperature and
# climatologies
from xmhw.stats import block_average
block = block_average(mhw, dstime=intermediate)
block
Assuming time is time dimension
Both ts and climatologies are available, calculating ts and category stats
xarray.Dataset
Dimensions:
   years: 41 lat: 12 lon: 20
Coordinates:
   years (years) object [1981, 1982) ...
   lat (lat) float64 -43.88 -43.62 ...
   lon (lon) float64 144.1 144.4 ...
Data variables:
   ecount (years, lat, lon) float64 0.0 0.0 ...
    duration (years, lat, lon) float64 nan nan ...
   intensity_max (years, lat, lon) float64 nan nan ...
    intensity_max_max (years, lat, lon) float64 nan nan ...
   intensity_mean (years, lat, lon) float64 nan nan ...
   intensity_cumulative (years, lat, lon) float64 nan nan ...
   total_icum (years, lat, lon) float64 0.0 0.0 ...
   intensity_mean_relThresh (years, lat, lon) float64 nan nan ...
   intensity_cumulative_relThresh (years, lat, lon) float64 nan nan ...
    severity_mean (years, lat, lon) float64 nan nan ...
    severity_cumulative (years, lat, lon) float64 nan nan ...
   intensity_mean_abs (years, lat, lon) float64 nan nan ...
   intensity_cumulative_abs (years, lat, lon) float64 nan nan ...
   rate_onset (years, lat, lon) float64 nan nan ...
    rate_decline (years, lat, lon) float64 nan nan ...
```

```
ts_mean (years, lat, lon) float32 11.57 11.56 ...
ts_max (years, lat, lon) float32 14.28 14.32 ...
ts_min (years, lat, lon) float32 9.51 9.46 ...
moderate_days (years, lat, lon) float64 0.0 0.0 ...
strong_days (years, lat, lon) float64 0.0 0.0 ...
severe_days (years, lat, lon) float64 0.0 0.0 ...
extreme_days (years, lat, lon) float64 0.0 0.0 ...
total_days (years, lat, lon) float64 0.0 0.0 ...
```
# <span id="page-19-0"></span>**6.1 Block\_average function in detail**

```
def block_average(mhw, dstime=None, period=None, blockLength=1, mtime='time_start',
                 removeMissing=False, split=False):
   Parameters
    ----------
   mhw: xarray Dataset
       Includes MHW properties by events
   dstime: xarray DataArray/Dataset, optional
         Based on intermediate dataset returned by detect(), includes
         original ts and climatologies (optional) along 'time' dimension
         (default is None)
         If present and is array or dataset with only 1 variable script assumes this
         is sst and sw_temp is set to True
         If present and dataset with 'thresh' and 'seas' also sw_cats is set to True
   period: pandas Series
        Absolute value of temperature along time index
   blockLength: int, optional
        Size of blocks in years (default=1)
   mtime: str, optional
        Name of mhw time variable to use to assign events to blocks,
       Options are start or peak times (default='time_start')
   removeMissing: bool, optional
        If True remove statistics for any blocks that has NaNs in ts.
        Work in progress
        (default is False)
   split: bool, optional
        Work in progress
        (default is False)
```
We are still working on the mhw\_rank() function to calculate rank and return periods.

#### **SEVEN**

# **SETTING UP DASK**

<span id="page-20-0"></span>Both the threshold and detect functions are set up to use dask delayed automatically. I found this was a good away to make sure the main processes would be automatically run in parallel even if you are not experienced with dask. This approach add some overhead before the actual calculation starts, when dask is working out the task graph. This is usually negligible, but with a bigger grid size you might end up with too many tasks and a less efficinet graph. In that case, and anytime you are working with limited resources, it is more efficient to split the grid and run the code separately for each grid section. You can easily recompose the original grid by concatenating together the resulting datasets. Even when running the functions on the full grid it is important to setup proper chunks. The code will make sure that the timeseries for each grid point are all in the same chunk. This is important as it is requires by some of the calculation, it also makes sense as every operation is done cell by cell.  $>$  sst = sst.chunk({'time': -1})

This corresponds to have a chunk size (for time dimension) equal to the length of the timeseries. The code will not do anything for the other dimensions, so it is a good idea to make sure that once you have chunked the time dimension, you are left with resonable chunk sizes.

```
# This will tell dask to automatically determine a good chunk size for the other␣
ightharpoonupdimensions
# Assuming that the sst variable has (time, lat, lon) dimensions
sst = sst.chunk({'time': -1, 'lat': 'auto', 'lon': 'auto'})})sst.data
```
sst.data

shows the chunks shape and their size. As the sst array is quite small we have only 1 chunk in this case, if this was a big grid we would want chunks around 200 MB of size. Below is an example running detect on a big grid by splitting the grid according to chunks. You can split the grid in different ways and advantage of this methid is that the data will be all in one chunk. So by managing the chunksize you can optimise the amount of memory used. Whichever way you are splitting the grid make sure that is somehow aligned with the dataset chunks.

```
# retrieve chunks information
# xt/xy will be lists the number of lat/lon points for each chunk
# As an example
# [20, 20, 20], [30, 30, 30]
# means we have 20 lat and 30 lon points for each chunk for a total of 600 grid cells
# we set these as out "steps"
dummy, xt, xy = sst.chunks
xtstep = xt[0]vtstep = vt[0]# the length of the list gives has the number of chunks, in the example 3
xtblocks = len(xt)ytblocks = len(yt)
print(xtstep, ytstep, xtblocks, ytblocks)
```

```
# create an empty list to store the results
# loop first across the ytblocks and then xtblocks
# using xtstep and ytstep to determine the indexes to use with isel
results = []
for i in range(xtblocks):
   xt_from = i*xtstep
    xt_to = (i+1) * xtstepfor j in range (ytblocks):
       yt_from = j*ytstep
       yt\_to = (j+1)*ytstep
       ts = sst.isel(xt_ocean=slice(xt_from,xt_to),yt_ocean=slice(yt_from,yt_to))
       th = thresh.isel(xt_ocean=slice(xt_from,xt_to),yt_ocean=slice(yt_from,yt_to))
        se = seas.isel(xt_ocean=slice(xt_from,xt_to),yt_ocean=slice(yt_from,yt_to))
        j+=1# run function
       results.append(detect(ts,th,se))
       del ts, th, se
    i+=1
```
# Combine the results into one dataset mhw = xr.combine\_by\_coords(results)

**EIGHT**

# <span id="page-22-0"></span>**DETECTING HEATWAVES AT DIFFERENT FREQUENCIES**

The original marine heatwave code assumes the timeseries has daily frequency. In *xmhw* you can also calculate the climatologies and then detect the heatwaves based on your timeseries original timestep. So if you are passing monthly data you can calculate monthly climatologies, if you pass a timeseries resampled as an average over n-days than n-days will be your climatology base unit.

```
# First I am loading again the test data and
# create a new timeseries by averaging 5-days interval
sst = ds['sst']sst_5days = sst.coarsen(time=5, boundary="trim").mean()
```

```
# Now we can calculate the threshold and detect mhw again with the new timeseries.
# We are using the 'tstep=True' option to tell the code to use the 5days intervals
# as timestep base
clim_5days = threshold(sst_5days, smoothPercentileWidth=5, tstep=True)
---------------------------------------------------------------------------
XmhwException Traceback (most recent call last)
 /local/w35/pxp581/tmp/ipykernel_2716220/2181158061.py in <module>
   2 # We are using the 'tstep=True' option to tell the code to use the 5days intervals
   3 # as timestep base
   ...
---> 62 raise XmhwException("To use original timestep as " +
    63 "climatology base unit, timeseries has to have" +
    64 " complete years")
XmhwException: To use original timestep as climatology base unit,
             timeseries has to have complete years
```
The first attempt produced an exception this is because at the moment the code cannot handle yet incomplete years. This means that every year needs to have the same number of timesteps. This timeseries starts in Sep 1981 and end in Jan 2021. So we have to select only the years in between. We also have to remove all the 29 of Feb so every year has 365 days that can be equally split in 5 days intervals.

```
sst_yrs = sst.sel(time=slice('1982','2020'))
st_365 = st_yrs.sel(time-((sst_yrs.time.dt.month == 2) &(sst_yrs.time.dt.day == 29))sst_5days = sst_365.coarsen(time=5, boundary="exact").mean()
```

```
clim_5days = threshold(sst_5days, smoothPercentileWidth=5, tstep=True)
clim_5days
```

```
xarray.Dataset
Dimensions: doy: 73 lat: 12 lon: 20
Coordinates:
    quantile () float64 0.9
    doy (doy) int64 1 2 3 4 ... 72 73
   lat (lat) float64 -43.88 -43.62 ... -41.12
   lon (lon) float64 144.1 144.4 ... 148.9
Data variables:
    thresh (doy, lat, lon) float64 dask.array<chunksize=(72, 1, 20), ...
    seas (doy, lat, lon) float64 dask.array<chunksize=(72, 1, 20), ...
Attributes:
    source: xmhw code: https://github.com/coecms/xmhw
   title: Seasonal climatology and threshold calculated to detect marine
          heatwaves following the Hobday et al. (2016) definition
   history: 2021-11-19: calculated using xmhw code https://github.com/coecms/xmhw
   xmhw_parameters: Threshold calculated using:
               90 percentile;
               climatology period is 1982-1982';
               window half width used for percentile is 5;
               width of moving average window to smooth percentile is 5
```
As you can see we ended with only 73 "doy" steps, as this day-of-the-year is really a 5 days interval. Note also that I've changed the smoothPercentileWidth to 5 instead of the default 31. All the default for both the threshold and detect functions are based on a daily timesteps so if you use a different frequency they need to be adapted to produce sensible results.

The detect() function will also need to be passed tstep=True to be consistent.

```
mhw_5days = detect(sst_5days, clim_5days['thresh'], clim_5days['seas'],
                   maxGap=1, tstep=True)
mhw_5days
xarray.Dataset
Dimensions: events: 208 lat: 12 lon: 20
Coordinates:
    events (events) float64 282.0 284.0 ... 2.818e+03
   lat (lat) float64 -43.88 -43.62 ... -41.12
   lon (lon) float64 144.1 144.4 ... 148.9
Data variables: (31)
Attributes:
   source: xmhw code: https://github.com/coecms/xmhw
   title: Marine heatwave events identified applying the Hobday
           et al. (2016) marine heat wave definition
  history: 2021-11-19: calculated using xmhw code https://github.com/coecms/xmhw
  xmhw_parameters: MHW detected using:
        5 days of minimum duration;
        events separated by 1 or less days were joined
```
You can also use the same option with monthly, weekly data or any other interval which is not daily. This is the option to use also with a 360 days year calendar, as the standard behaviour would be to try to get force the timeseries in a 366 days year, which would cause an error. So even if 'tstep' is False, the code will try to work out the calendar and if this is a 360 days one it will impose tstep=True.

# **NINE**

# **INDICES AND TABLES**

- <span id="page-24-0"></span>• genindex
- modindex
- search